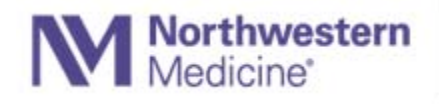

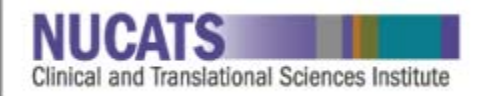

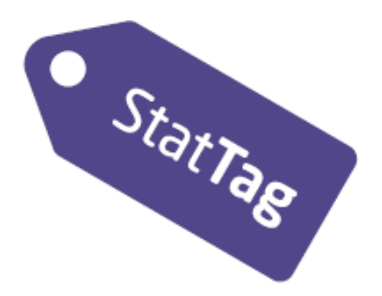

StatTag is a free plug‐in for conducting reproducible research and creating dynamic documents using Microsoft Word with the Stata and SAS statistical software (future versions will work with R).

StatTag allows users to embed statistical output (estimates, tables, and figures) within Word and provides an interface to edit statistical code directly from Word. Statistical output can be individually or collectively updated from Word in one‐click with a behind‐the‐scenes call to the statistical program.

With StatTag, modification of a dataset or analysis no longer entails transcribing or re‐copying results in to a manuscript or table.

The StatTag plug‐in, as well as the user's guide and video tutorials, are available at:

## **www.stattag.org**

*StatTag was developed at Northwestern University Feinberg School of Medicine with funding from Northwestern University Clinical and Translational Sciences Institute (UL1TR001422). Please cite StatTag in all publications where the software has assisted in the manuscript preparation. Citing the software* gives us the tools to measure the impact of the software and track the ways in which it is being used.

*Welty, L.J., Rasmussen, L.V., Baldridge, A.S., & Whitley, E. (2016). StatTag. Chicago, Illinois, United States: Galter Health Sciences Library, Feinberg School of Medicine, Northwestern University. doi:10.18131/G36K76*